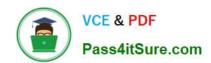

# C\_C4H630\_21QQ&As

SAP Certified Development Associate - SAP Customer Data Platform

# Pass SAP C\_C4H630\_21 Exam with 100% Guarantee

Free Download Real Questions & Answers PDF and VCE file from:

https://www.pass4itsure.com/c\_c4h630\_21.html

100% Passing Guarantee 100% Money Back Assurance

Following Questions and Answers are all new published by SAP Official Exam Center

- Instant Download After Purchase
- 100% Money Back Guarantee
- 365 Days Free Update
- 800,000+ Satisfied Customers

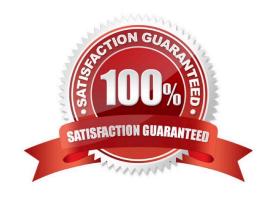

### https://www.pass4itsure.com/c\_c4h630\_21.html 2024 Latest pass4itsure C\_C4H630\_21 PDF and VCE dumps Download

#### **QUESTION 1**

| What que | ery syntax d | lo you use f | or searching | customers | belonging to | o a segment i | using REST / | API? |
|----------|--------------|--------------|--------------|-----------|--------------|---------------|--------------|------|
|          |              |              |              |           |              |               |              |      |

- A. select \* from profile where segments.=
- B. select \* from profile where having(segments, (Segments.name = and segments.value=))
- C. select \* from profile where attributes.=
- D. select \* from profile where having(segments, (attributes.segment= and attributes.value=))

Correct Answer: C

#### **QUESTION 2**

Which of the following statements describe merge rule functionality? Note: There are 2 correct answers to this question.

- A. In the Unified Customer Profile, you can decide if more than one value is saved for an attribute.
- B. Merge Rules can be applied to non-identifier fields.
- C. If a data conflict occurs, you can decide if a new Customer Profile is created or the event data is discarded.
- D. Merge Rules can only be used with Unified Customer Profile type.

Correct Answer: AC

#### **QUESTION 3**

You are importing orders into SAP Customer Data Platform. What is the recommended type of schema to model it?

- A. Activity
- B. Account
- C. Event
- D. Profile

Correct Answer: A

#### **QUESTION 4**

In the customer search dashboard in the SAP Customer Data Platform console, you see a customer profile name showing as UNKNOWN. What does this indicate?

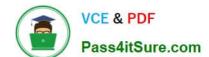

## https://www.pass4itsure.com/c\_c4h630\_21.html 2024 Latest pass4itsure C\_C4H630\_21 PDF and VCE dumps Download

- A. The customer profile name is only visible in the Unified Customer Profile view.
- B. The customer profile name is generated from the identifier cookie ID.
- C. The customer profile is missing first and last name.r
- D. The customer profile does not have CIAM ID maintained.

Correct Answer: C

#### **QUESTION 5**

What destination source mechanisms are supported by SAP Customer Data Platform to call external REST APIs? Note: There are 2 correct answers to this question.

- A. Web client application
- B. Connector Studio
- C. Generic Webservice Provider
- D. Server API integrations

Correct Answer: BD

Latest C C4H630 21 Dumps C C4H630 21 VCE Dumps C C4H630 21 Braindumps